## **How To Use Texas Legislature Online (TLO)**

## Finding a Bill:

1. Navigate <a href="https://capitol.texas.gov/">https://capitol.texas.gov/</a>

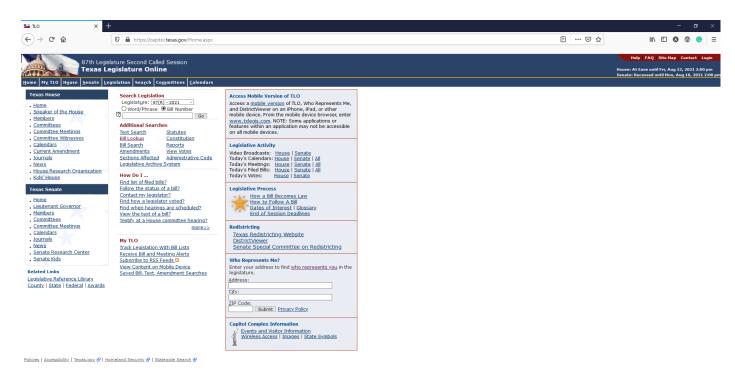

- 2. Make sure you have the right session selected under "Search Legislation".
  - a. This session = "88(R) 2023" (the special sessions have a number in the order they were called in parentheses instead of an 'R')

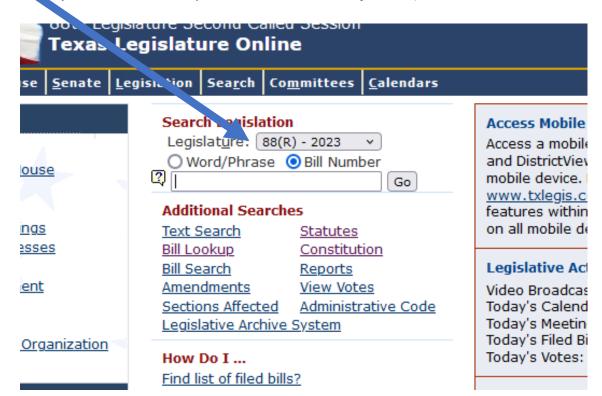

- 3. Choose either "Word/Phrase" or "Bill Number" depending on how you want to search.
  - a. If searching by bill number, make sure to put "SB" or "HB" (as applicable) in front of the number.

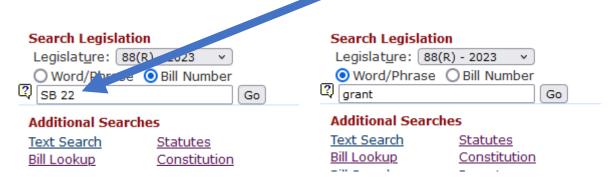

- 4. Click "Go"!
  - a. If you are searching by bill number, you will be directed to the history of the bill you searched.
  - b. If you are searching by word/phrase, you will be directed to a list of bills including the words that you searched.

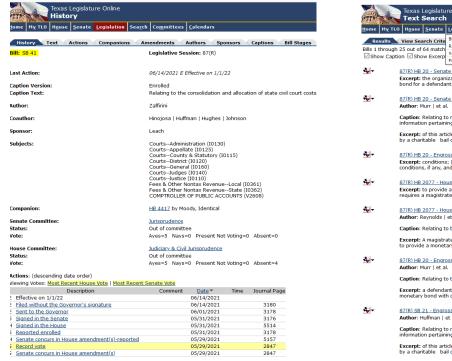

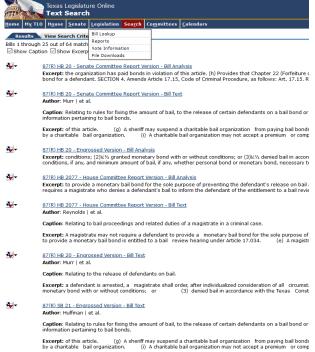

## Reading the Text of a Bill:

- 1. Navigate to the bill by following the steps above.
- 2. Once you find your bill, click on the "Text" tab at the top of the "History" screen.

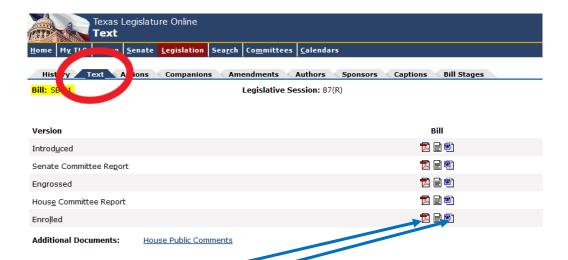

- 3. Select the .pdf or .doc icon next to the version of the bill that you would like to read. *Hint: For final text of the bill, choose the "Enrolled" version*.
- 4. Once you open the bill, links to statutes will be in blue, deleted text of a statute will be crossed through, and added or new text to the statute will be underlined.

```
9
          SECTION 1.02. Section 133.151, Local Government Code, is
   amended to read as follows:
10
11
          Sec. 133.151. STATE CONSOLIDATED CIVIL FEE ON FILING A
   CIVIL CASE [SUIT IN DISTRICT COURT]. (a) The [In addition to each
12
   fee collected under Section 51.317(b)(1), Government Code, the]
13
   clerk of a district court, statutory county court, statutory
   probate court, or county court shall collect:
               (1) a fee in the amount of $137 [the following fees] on
16
   the filing of any civil, probate, guardianship, or mental health
17
18
   case; and
19
               (2) a fee in the amount of $45 on any action other than
   an original action subject to Subdivision (1), including an appeal
20
   and any counterclaim, cross-action, intervention, contempt action,
21
   adverse probate action, interpleader, motion for new trial, or
22
   third-party action [suit:
23
24
               [(1) $45 for family law cases and proceedings as
25
   defined by Section 25.0002, Government Code; and
               [(2) $50 for any case other than a case described by
26
27 Subdivision (1)].
```